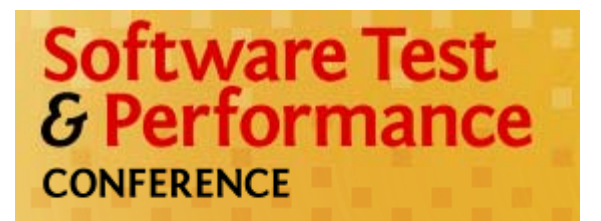

Performance. Agility. Collaboration. October 19-23, 2009

# **Bellwether metrics for diagnosing** performance bottlenecks

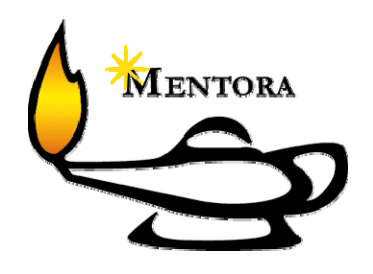

Dan Downing **Principal Consultant MENTORA GROUP** www.mentora.com

## **Objectives**

 *Help you identify key resource metrics that help di f b ttl k diagnose performance bottlenecks*

 *Target audience Performance testers*

## **Acknowledgements:**

 $\triangleright$  The attendees of WOPR12\* contributed content to this presentation:

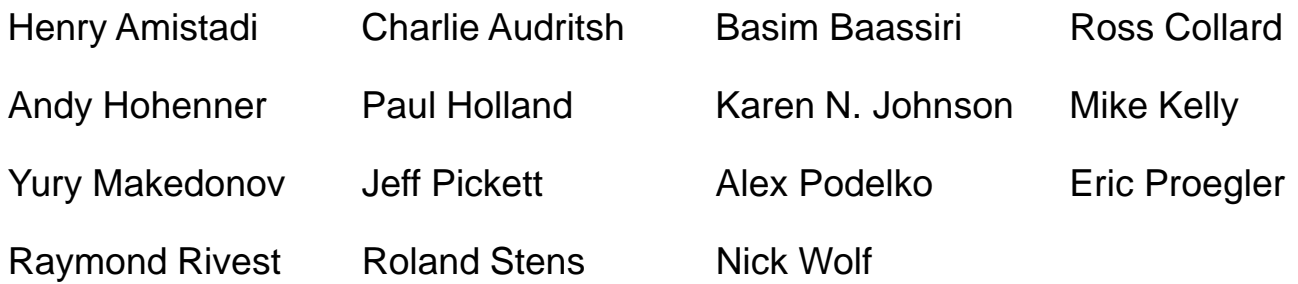

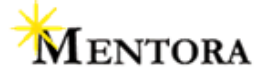

**\* Workshop on Performance and Reliability**

# **What does a bottleneck look like?**

### $\bullet$ **At the system level**

- Poorly scaling processes/pages/transactions
- Throughput plateaus while load is still ramping (bandwidth, page view rate, completed transactions)

### •**At th ti l l the tier level**

- Key resource saturation (cpu, jvm heap size)
- Key resource **under**-utilization (cpu)
- Ineffective load balancing
- Queuing growth (http requests, IO queue length, app queues)
- Errors (http 500s, system events, DB deadlocks)
- • **At the component level**
	- –Maxed http connections, slow DB query, lock waits on key table,…

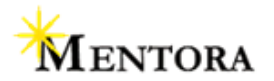

## **Scalability over Load**

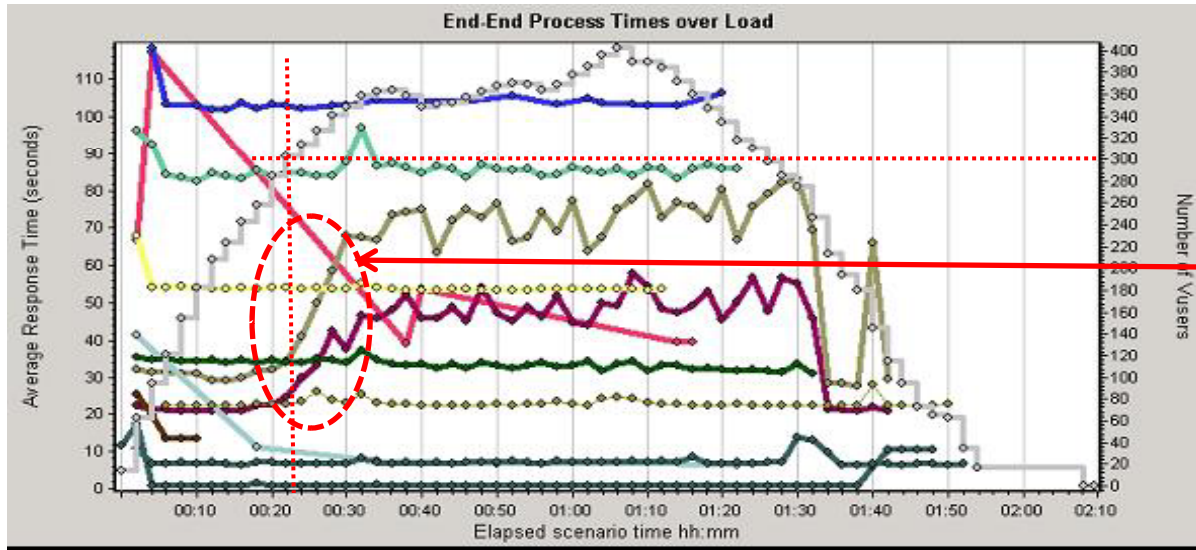

Two transactions degrade significantly above 300 concurrent users

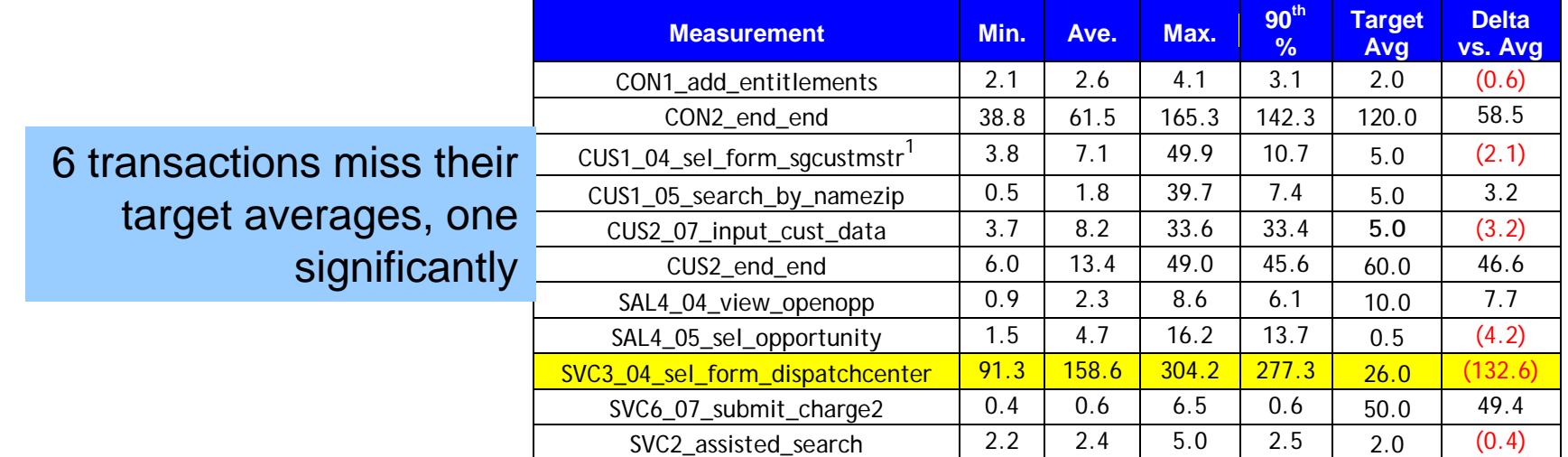

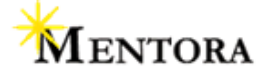

**Copyright 2009 Mentora Group**

## **Bandwidth Throughput over Load**

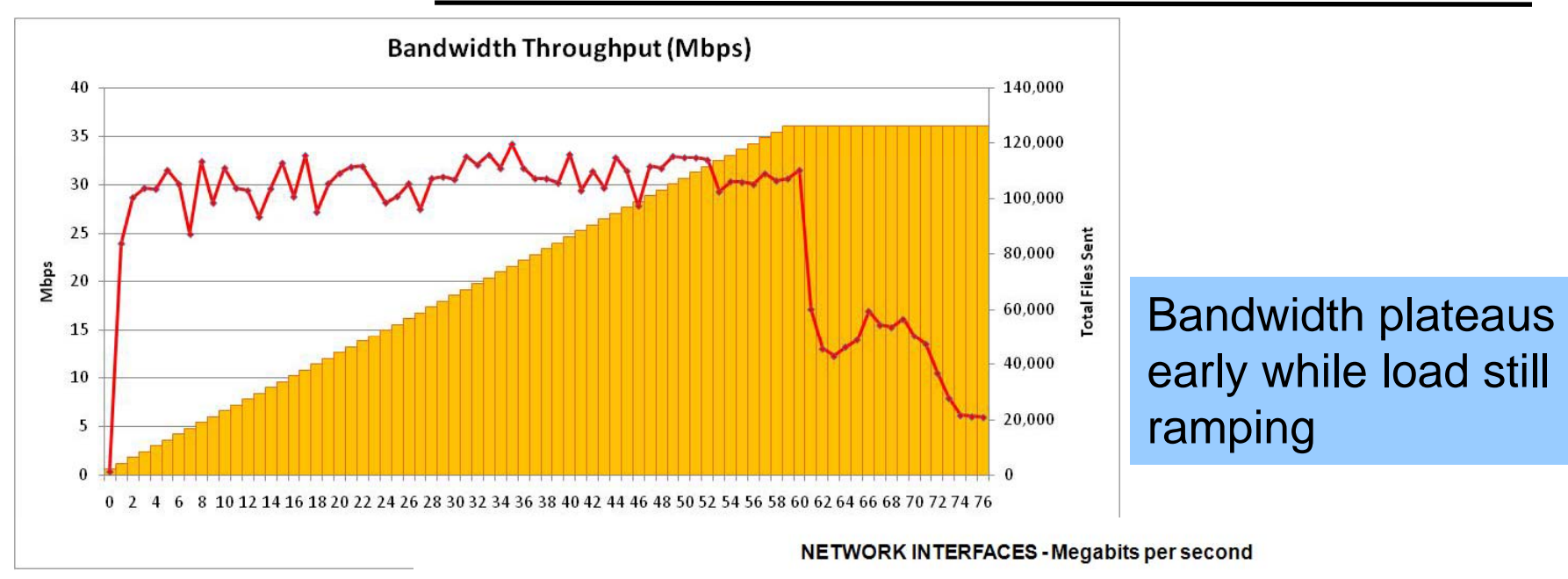

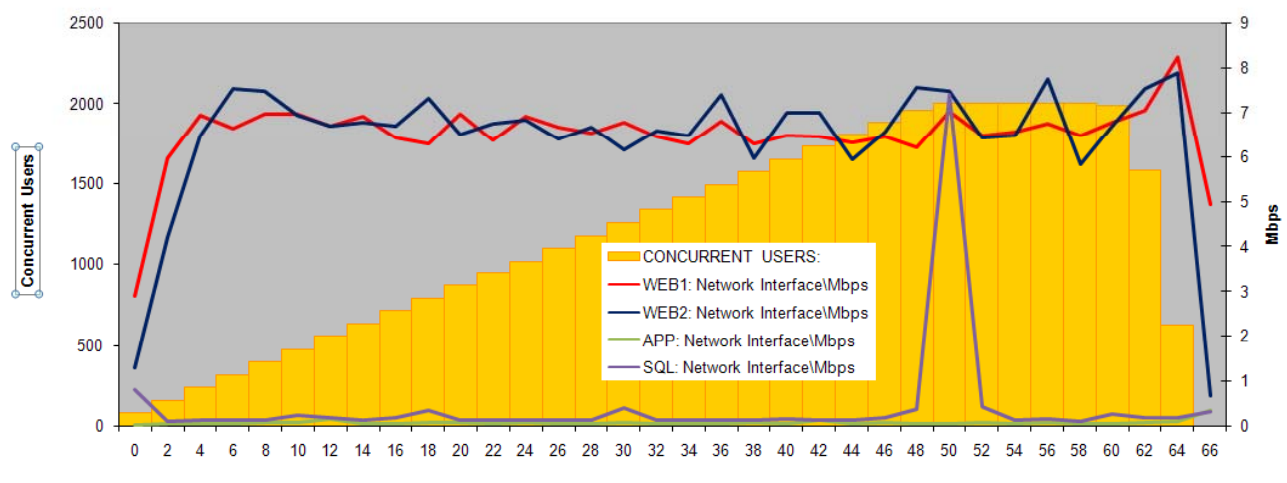

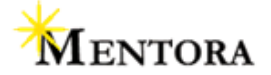

**Copyright 2009 Mentora Group**

# **What do we measure to find them?**

- $\bullet$  **System**
	- Throughput (bandwidth, transactions completed, page view rate)

### • **HW Component**

– CPU (% total, load avg), IO (% busy, storage iops), memory (available, paging), queue depths (cpu, disk), load balancing

### • **SW Component**

- Web service (connections, queued requests, req. wait time, http 500s)
- $-$  App services (jvm heap memory, db connection pools,  $\overline{\phantom{a}}$
- DBMS
- Network
- $\bullet$ **•** Network
	- Total mbps vs capacity of each link
	- Packet retransmits
	- Latency due to dynamic internet routing

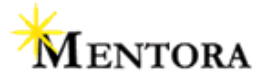

## **With what tools?**

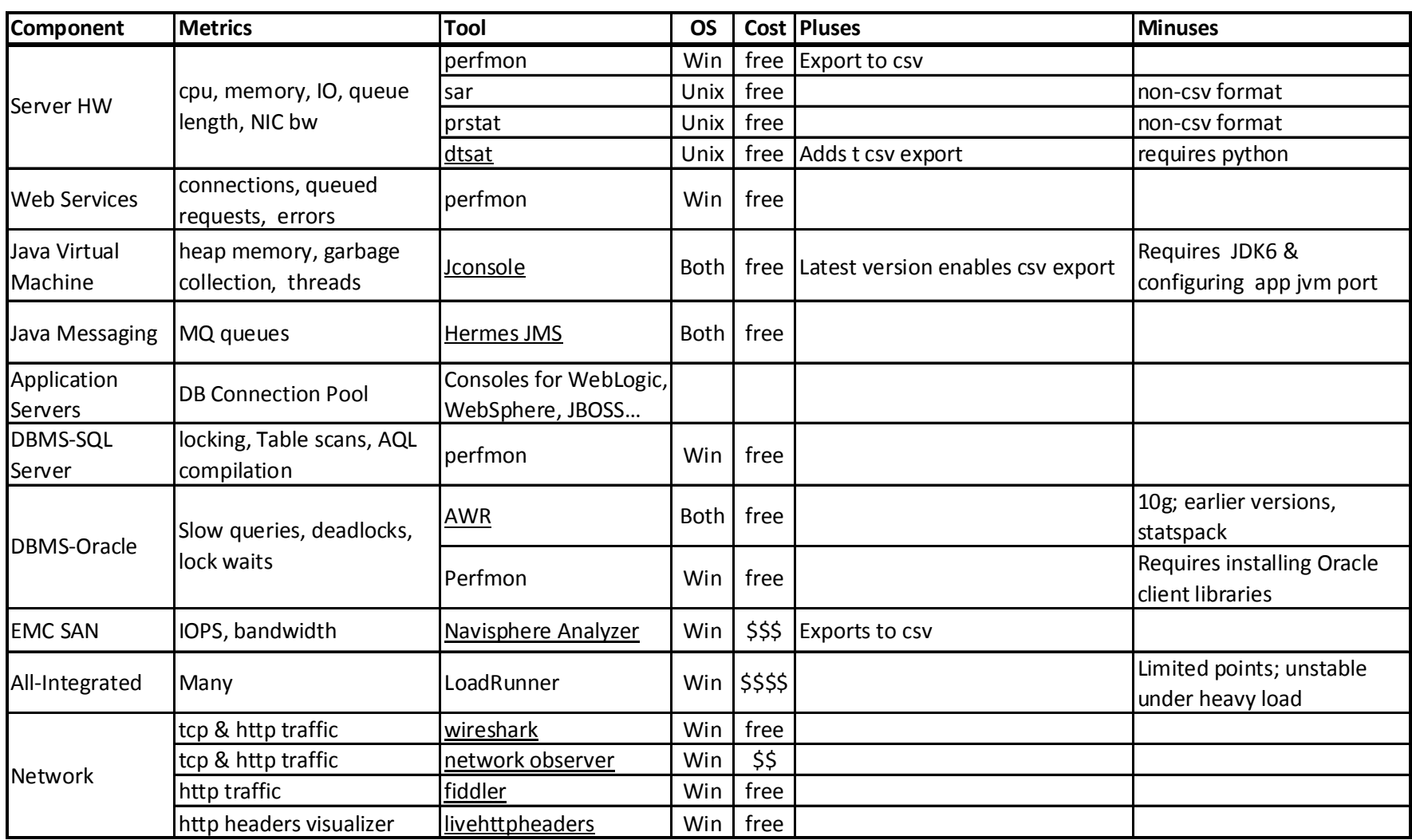

# **How do we use these tools?**

### • **Overhead considerations**

- HW metrics are collected anyway; small incremental overhead to log
- If high overhead, run monitoring tool on separate server

### • **Sample how often?**

- Minimum every 15 seconds for highly varying metrics (cpu, db locks, …)
- Every 1-2 minutes for slower-varying metrics (IOs, jvm heap)

#### $\bullet$ **Measure when?**

- Start 15-30 minutes before test to establish steady-state
- Stop 15-30 minutes after test, to assess recovery
- $\bullet$  **How select, summarize & graph?**
	- Select metrics with any significant variation
	- Graph against load (2 y-axes) so can visually correlate resource to load
	- Scatter chart to see all spikes
	- Average over 1-2 minute intervals
	- For  $SD > 2$ , compute 90<sup>th</sup> percentile

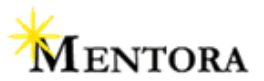

- • **Load!**
	- $\,$  Concurrent sessions, files / messages transmitted,…
	- Graph all metrics against load to get visual correlation

### •**Bandwidth utilization**

- Healthy system usually shows bandwidth following load profile
- Measure at load-driving point, and at web server NICs

#### •**Server cpu**

– % Total (Win), 100 - % idle (Unix); tells you if server is cpu-bound

#### $\bullet$ **Queue lengths**

- CPU queue; tells you if server may be in IO wait state
- Avg Disk queue; tells you if disk IO is backed up

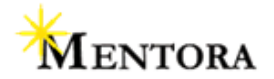

## **Bellwether metrics – cont.**

#### Web server  $\bullet$

- Active connections / threads
- Queued requests
- cpu on all servers if load balanced
- http 5xx errors!

### • DB Servers

- Full table scans
- SQL Compilations
- Lock waits
- Deadlocks

### • App Servers

- JVM heap memory / garbage collection
- DB connection pools

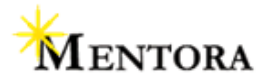

## **Examples**

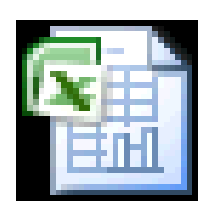

## Microsoft Office cel 97-2003 Workshe

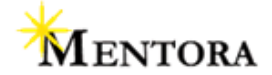

**Copyright 2009 Mentora Group**

# **Graphical Analysis Tools**

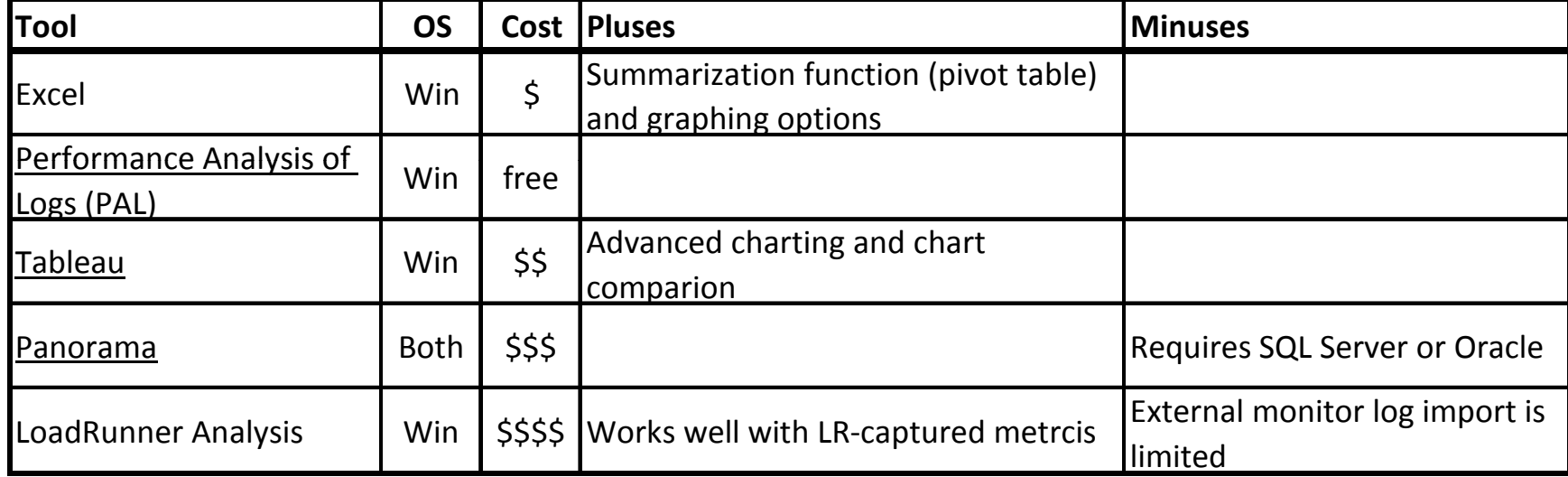

# **Distilations from WOPR12**

#### •**Assess app bandwidth vs. capacity** *before you even plan a test*

- Analysis of a wireshark capture can reveal much about overall system throughput (don't even need access to the app for this)
- Response Time = (Payload size / bandwidth) + Application turns time + server time + client time

### • **Take a DBA (sysadmin, network engineer) to lunch!**

- Determine what to measure through informal chats
- Enroll their participation in analysis

### • **Start your monitors well before running a test**

– Quantify idle state, ID other active processes/users

### • **Com p py are measurements to max ca pacities of ke y hardware to ID maxed components**

- Internet connection, switches, network interfaces, IO subsystem
- **Perfmon can be used to monitor Oracle!**
	- Install Oracle client libraries and use configure (see Appendix)

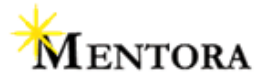

# **Distilations from WOPR12 – cont.**

### • **Sample at appropriate granularity**

– Else risk "missing" key spike activity

### •**Use scatter charts to see \*all\* spikes**

 $-$  Averaging will hide significant variations

### •**Don't rely on a single metric for diagnosis**

– Find corroborating measurements before developing hypothesis

### • $\bullet$   $\;$  Graph like metrics with different amplitudes on separate scales

- A single scale may obscure variations of the lower amplitude items
- • **Beware of measurements on virtual machines**
	- Depending on VM OS, metrics may be serve r-wide vs. \*your\* VM

### •**Monitor your injectors!**

– Make sure the bottleneck is not in your load drivers

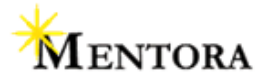

## **Resources**

 $\bullet$ **Appendix:** *Performance Resource Monitoring Examples.xls*

#### •**On cpu queue length**

http://technet.microsoft.com/en-us/library/cc940375.aspx http://www.metron-athene.com/reference/performance\_tips/unix/unix\_tip07.html

#### $\bullet$ **O t t it hi On context switching**

http://en.wikipedia.org/wiki/Context\_switch

http://www.linfo.org/context\_switch.html

http://technet.microsoft.com/en-us/library/cc938606.aspx

#### $\bullet$ **On monitoring overhead**

http://windowsitpro.com/Windows/Articles/ArticleID/500/pg/2/2.html

- • **On monitoring databases with perfmon** http://www.daschmelzer.com/cmg2006/PDFs/097.pdf
- • **On common resource bottlenecks**STP Mag Article 12/04 issue, *Bottlenecks Exposed*
- $\bullet$  **White Papers on performance testing** http://mentora.com/kb\_papers.asp

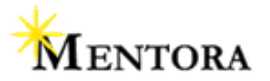

## **Questions?**

## **ddowning@mentora.com www.mentora.com**

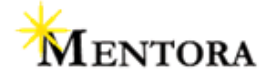

**Copyright 2009 Mentora Group**